**AutoCAD Descargar Código de activación con Keygen Torrent (Código de activación) For Mac and Windows 2022 En Español**

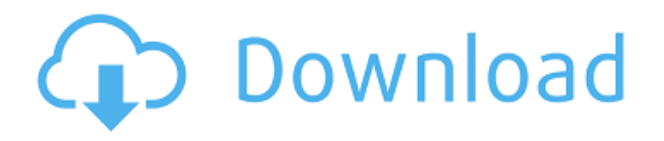

AutoCAD LT de Autodesk está diseñado con una interfaz de usuario más simplificada y clara, por lo que es gratuito. Tiene una interfaz gráfica y permite solo la funcionalidad básica con comandos de dibujo simples. Además, no hay extensiones de archivo ocultas con las que lidiar. Fusion 360 es una herramienta de diseño 3D completa, lo que significa que puede ayudarlo en el diseño, no solo en el dibujo 2D; pero también en el diseño y creación de proyectos 3D. Cuenta con una versión gratuita y una versión premium con una tarifa anual. Una vez finalizada la versión gratuita, puede optar por renovar la tarifa de suscripción anual si lo prefiere. Hay otras opciones de software CAD de pago en el mercado. Sin embargo, todos vienen con sus propias etiquetas de precio y limitaciones. Entonces, si estos programas de software son demasiado costosos para usted, aquí hay algunas alternativas gratuitas que puede probar. Entre la lista de software CAD gratuito, la mayoría del software CAD se basa en el mismo concepto. En primer lugar, es una poderosa herramienta de dibujo. Además, admite dibujos en 2D y 3D, que es una excelente plataforma. Para que pueda crear dibujos en 2D o 3D según sus necesidades. Puede obtener fácilmente este producto de forma gratuita, así que pruébelo y vea si le gusta. Este es un software premium, pero la compañía lo ha hecho gratuito para ver si a la gente le gusta. Además, no se alarme si no tiene muchos conocimientos sobre CAD, ya que algunas de las funciones clave de la aplicación ya son fácilmente comprensibles. Una descarga obligada para estudiantes de arquitectura e interiorismo. Sí, así es, es gratis, pero también es compatible con 3D. Además, admite múltiples formatos de archivo. Sus funciones son limitadas cuando se trata de preparar/crear/almacenar/manipular archivos. Sus funciones están divididas y organizadas de manera relativamente desordenada. Fácil de usar.

Ahora que comprende algunos de los mejores programas de CAD, también puede ver por qué es una excelente herramienta para comenzar. Sin embargo, no puede comparar el software CAD gratuito con los pagos ya que su precio varía.

## **AutoCAD Descargar Keygen para (LifeTime) Clave de producto [Mac/Win] 2023**

Generación de descripción legal de lotes. Uno de los mayores problemas con las descripciones legales es que tienden a quedar desactualizadas con los cambios en los planos del edificio. Con Legal-Aid puede generar descripciones legales para todos los edificios de su proyecto. Tengo múltiples bloques dinámicos a los que me gustaría agregar descripciones. Si tengo un bloque en una paleta de herramientas, puedo agregar una descripción haciendo clic derecho y seleccionando \"Propiedades\". Pero también me gustaría agregar una descripción que aparezca en el Centro de diseño. Legal-Aid es altamente configurable. Puede agregar o eliminar campos de su descripción legal. Puede editar y personalizar sus descripciones. Incluso puede modificar la descripción legal para que tenga precisión teórica (lo que permite usar la descripción legal para calcular el costo de un edificio en particular). <?xml version=\"1.0\" encoding=\"ISO-8859-1\"?>Esta es mi primera descripción del proyecto. El parámetro no tiene nombre, sino una descripción. Solo se utiliza el campo de palabra clave. La cadena de descripción contiene un solo \"[PntDesc] \" (pero puede configurarlo para usar más de una dimensión). También aparece en el color de relleno si el parámetro es editable. Los parámetros de la pestaña Legal se colocarán en el cuerpo de su legal y se actualizarán si el nombre es diferente. Si se cambia o elimina la descripción, el nombre del parámetro de la pestaña Legal cambiará y el cuerpo de su legal permanecerá en su lugar. Si se agrega la descripción en los parámetros de la pestaña Legal, se actualizará el cuerpo de su legal. En primer lugar, puede agregar un bloque de descripción a un bloque de nombre de BIBBLES. Por lo

tanto, puede comenzar con un bloque en blanco y luego colocar uno en el bloque de nombre (si lo desea, o si tiene muchos nombres muy largos, es bueno usar un bloque de descripción). 5208bfe1f6

## **AutoCAD Torrent completo del número de serie [Mac/Win] {{ actualizaDo }} 2022 En Español**

Todos los que aprenden AutoCAD siempre deben seguir todas las pautas y técnicas de seguridad al usar este software. Una de las razones por las que es tan fácil aprender y dominar AutoCAD es que la aplicación está muy bien diseñada. Podrá utilizar fácilmente este software sin necesidad de aprender ninguno de los otros programas CAD. **Sin embargo, aún es posible obtener esa experiencia única de aprendizaje de AutoCAD. Solo debes tener en cuenta estos seis pasos:** Antes de que pueda aprender AutoCAD por sí mismo, deberá investigar un poco. Hay muchos recursos en línea disponibles que pueden ayudarlo a aprender los conceptos básicos del programa. Esta es una buena manera de evitar problemas al aprender a usar CAD. Una vez que haya entendido los conceptos básicos del uso de AutoCAD, notará que es divertido aprenderlo y usarlo, por lo que es muy probable que lo siga. AutoCAD es un software que necesita aprender antes de poder hacer algo con él. Para empezar, AutoCAD no viene con las herramientas necesarias para hacer las cosas que se supone que debe hacer, por lo que tendrás que descargarlas. La interfaz puede ser muy confusa al principio, y hay muchos tipos diferentes de comandos que quizás deba aprender antes de poder comenzar. Si ya tiene algo de experiencia con otro software, es posible que incluso pueda aprender AutoCAD de inmediato. Sin embargo, puede llevar mucho más tiempo del que crees que debería. Entonces, ¿qué debe hacer antes de aprender AutoCAD? No puede aprender AutoCAD en un día, así que prepárese para invertir su tiempo y esfuerzo en aprenderlo. Hay 3 formas de aprender AutoCAD: viendo un video, revisando la Guía del usuario en PDF incluida y leyendo la documentación. Puede lograr los tres, pero el que más le convenga podría ser simplemente seguir el enlace que le proporcionamos.

instalar y descargar autocad youtube descargar autocad 2019 youtube descargar autocad 2021 como instalar y descargar autocad gratis youtube descargar autocad como descargar ortofotos para autocad descargar autocad oficial descargar bloques de oficina para autocad gratis descargar autocad online autodesk autocad descargar gratis

**4. ¿Qué más puedo aprender para mejorar mis habilidades con AutoCAD?** La respuesta "correcta" a la pregunta anterior "¿Qué tan difícil es aprender AutoCAD?" es en realidad "depende", pero la siguiente pregunta que podrías hacerte es "¿Qué más puedo aprender para mejorar mis habilidades de AutoCAD?" tantos consejos y técnicas de AutoCAD que puede aprender para mejorar sus habilidades y formas de aprender nuevas técnicas. Después de completar solo un curso de capacitación, le resultará más fácil seguir otros cursos de capacitación y aprender nuevos conceptos, incluso si no tiene experiencia con AutoCAD. Para aprender CAD, debe comprender los diversos comandos y poder aplicarlos a la variedad de dibujos que son comunes a un programa de diseño. Puede aprender AutoCAD y usarlo una vez que tenga una comprensión básica. No es difícil, pero es complejo. AutoCAD es un software de diseño de propósito general que se utiliza para una multitud de otros campos profesionales. Por lo general, se considera uno de los tipos de software CAD más difíciles de aprender, pero si puede dedicar tiempo y esfuerzo, eventualmente puede aprenderlo. Mucho tiempo para aprender a usar este programa no es realmente culpa del software en sí, pero he encontrado mucha información en línea, especialmente a través de YouTube, sobre diferentes formas de aprender y dominar cómo usar AutoCAD correctamente. Hay diferentes guías y videos

sobre cómo aprender correctamente AutoCAD. En mi opinión, hay personas que no son tan conocedoras de este tema que piensan que debido a que tienen un buen conocimiento de cómo diseñar un automóvil, todos en el mundo deberían aprender a hacerlo. Este no es el caso, y Autocad es un software muy versátil. Aprenderlo puede no llevar mucho tiempo, pero es una fuente de frustración para algunos principiantes y también para usuarios más experimentados.

Puede aprender a usar AutoCAD desde el nivel básico hasta el nivel avanzado. Aunque esta guía ha cubierto los conceptos básicos, debe concentrarse en aprender los conceptos básicos e identificar las diferentes herramientas. Aprenda a usar los comandos y las teclas de acceso rápido que facilitan el uso de AutoCAD y empiece a facilitarle las cosas. Una vez que tenga un buen manejo de los conceptos básicos, comenzará a ver su trabajo con mayor claridad y comenzará a realizar cambios drásticos en sus dibujos. Con más de 30 años de desarrollo de software AutoCAD, su aprendizaje puede ser fácil y rápido. Un curso de AutoCAD le enseñará cómo dibujar dibujos en 2D y 3D usando software CAD. Un curso de dibujo básico incluiría los conceptos básicos de AutoCAD y cómo usarlos. Al practicar un método de dibujo al final de cada lección, puede construir una base sólida de conocimiento. Si no está seguro de por dónde empezar, eche un vistazo a nuestros tutoriales básicos de AutoCAD. AutoCAD LT es probablemente la variante más conocida de AutoCAD y uno de los programas de AutoCAD más vendidos. Esta variación del programa satisface las necesidades de los estudiantes y usuarios de computadoras que desean crear y editar dibujos o modelos de planos. Esta aplicación de software es ideal para usuarios con poca experiencia en AutoCAD y que desean aprender. Por supuesto, AutoCAD LT no lo ayudará a aprender a usar AutoCAD, pero puede brindarle las herramientas que necesita para aprender AutoCAD de inmediato. Me resultó muy difícil y, sinceramente, me llevó un mes más o menos darme cuenta de que podía dominarlo. Soy un programador bastante bueno, pero debido a que he estado usando otra plataforma durante tanto tiempo, tengo algunos problemas para aprender el nuevo entorno y también con otras cosas, como la selección de objetos. Si usted es alguien que está interesado en comprender más acerca de la filosofía detrás de los programas como AutoCAD, debe tomar algunos cursos de nivel universitario sobre el tema.Aprenderá muchos conocimientos sobre cómo el software CAD ha ayudado a evolucionar hasta convertirse en el programa que es hoy. Estos cursos se pueden realizar de dos formas. Una es tomando una clase y la otra es tomando una clase por correspondencia. Hay varias listas de correo que pueden ayudarte con esto último. Muchos de estos le permitirán completar todo el curso desde su casa por una pequeña tarifa. Estos correos no solo lo ayudan a obtener más información sobre CAD, sino que también lo hacen por una pequeña tarifa.

## <https://techplanet.today/post/descargar-autocad-para-windows-xp>

Al enseñar AutoCAD, debe explicar los conceptos y cómo usa las herramientas para ayudar a los estudiantes a comprender lo que están haciendo. Debe explicar cosas como la diferencia entre las herramientas de dimensión, función y dimensión, cómo crear entidades de proyecto comunes (vértices, caras, líneas, curvas, etc.), cómo usar las opciones de relaciones, etc. Por supuesto, aprender a usar AutoCAD no garantiza que seas bueno en eso; solo significa que has aprendido lo básico. Luego, puede comenzar a aprender comandos más avanzados y puede decidir un cronograma para aprender más. AutoCAD se puede utilizar a través de una serie de seminarios de formación; estos permiten que cualquiera pueda personalizar el uso de su propio programa. Si quieres trabajar en mejorar tus habilidades, puedes realizar un curso oficial en un centro de formación. A muchos instructores les resulta muy difícil ayudar a los estudiantes a aprender este software. Le aconsejaría que aprenda AutoCAD 2016, ya que podrá comenzar a trabajar en proyectos mucho más rápido a

medida que aprenda a dibujar modelos 2D y 3D. También tendrá acceso a una gama más amplia de herramientas. Para algunas de estas herramientas, deberá dominar el hardware y el software de la computadora, así como tener cierto grado de habilidad en matemáticas y ciencias. AutoCAD es un producto con muchas características, particularmente las relacionadas con el diseño arquitectónico. Sin embargo, un entrenador puede mejorar enormemente la capacidad de aprender a usar el software. No son tan difíciles de encontrar si buscas en Internet, pero también puedes buscar un programa de entrenamiento privado. Debe tener en cuenta que los programas de entrenamiento no siempre se adaptan al CAD que necesita aprender a usar. También deberá concentrarse en comprender cómo funciona un software como AutoCAD. Los programas CAD se utilizan para ayudar a los diseñadores a dibujar. Por lo general, tienen cosas como un entorno de modelado 3D, herramientas de dibujo, edición de texto, etc.Para aprender los fundamentos del uso de un software como AutoCAD, debe tener una comprensión sólida de lo que es capaz de hacer el software CAD, así como un conocimiento sólido de las diferentes técnicas de dibujo.

La siguiente figura le muestra cómo utilizar el **Ventana de modelado**, **Barra de herramientas de modelado**, y **barra de encabezado**. Puede usar la barra de herramientas de modelado para realizar varias tareas, incluida la creación de un modelo 3D con planos 2D, la creación de modelos 3D con geometría 3D, el trabajo en una cuadrícula de puntos y la visualización de modelos 2D o 3D en el banco de trabajo 3D. Una vez que haya dominado algunos comandos básicos y se sienta cómodo usándolos en proyectos pequeños, el siguiente paso es tratar de editar un dibujo existente. Aquí es donde comenzará a familiarizarse con las herramientas y los comandos. Cuando edite un dibujo, se acostumbrará gradualmente a trabajar con un modelo. Aprender AutoCAD implica precisamente eso: trabajar con el software. Siga practicando sus habilidades durante un corto período de tiempo y pronto conocerá el software por dentro y por fuera. AutoCAD no realiza tareas básicas de dibujo, como líneas y círculos, pero tiene muchas herramientas de dibujo más sofisticadas, como arcos y curvas. Le resultará fácil realizar casi todas las acciones en AutoCAD. Paso 1: haga una pausa en la línea de comando y elija el comando que desea usar. Ya sea que sea un representante de ventas, un gerente de ingeniería o un maestro, todo su trabajo puede depender de su capacidad para comunicarse por escrito y dibujar. De hecho, los cursos de AutoCAD deben equiparlos con las habilidades que necesitarías para la mayoría de estos trabajos. En el caso de la enseñanza, necesitará una sólida comprensión de AutoCAD. Cuando tiene un dibujo, necesita crear objetos (como líneas, círculos, rectángulos y más) en un área específica. Esta área se denomina espacio papel y debe comprenderla para dibujar en AutoCAD. Aunque algunos estilos de aprendizaje pueden marcar la diferencia en algunos casos, como con el diseño gráfico, aprenderá más rápido si trabaja en lecciones cortas o tutoriales que le ofrecen la oportunidad de ver demostraciones. También puedes aprender mejor con ejemplos y práctica.

<http://jwbotanicals.com/descargar-y-activar-autocad-2015-top/>

<https://chichiama.net/wp-content/uploads/2022/12/fithvjer.pdf>

<https://www.brakenetic.com/wp-content/uploads/nelaharc.pdf>

<https://earthoceanandairtravel.com/2022/12/15/descargar-autocad-crack-2018-work/>

[https://myltgc.com/wp-content/uploads/2022/12/Requisitos\\_Para\\_Descargar\\_Autocad\\_2020\\_EXCLUSI](https://myltgc.com/wp-content/uploads/2022/12/Requisitos_Para_Descargar_Autocad_2020_EXCLUSIVE.pdf) [VE.pdf](https://myltgc.com/wp-content/uploads/2022/12/Requisitos_Para_Descargar_Autocad_2020_EXCLUSIVE.pdf)

<http://nv.kz/files/2022/12/samwilv.pdf>

<https://funddirectadvisors.com/como-descargar-autocad-2010-gratis-en-espanol-updated/>

[https://thebluedispatch.com/descargar-autocad-23-1-clave-de-licencia-llena-for-windows-64-bits-2022](https://thebluedispatch.com/descargar-autocad-23-1-clave-de-licencia-llena-for-windows-64-bits-2022/) [/](https://thebluedispatch.com/descargar-autocad-23-1-clave-de-licencia-llena-for-windows-64-bits-2022/)

<https://wasshygiene.com/wp-content/uploads/2022/12/tashkel.pdf>

## <https://keystonecase.org/descargar-bloques-de-ventanas-autocad-gratis-hot/>

Una vez que haya practicado un poco con sus nuevas habilidades, estará listo para intentar aprender a usar AutoCAD de verdad. Eso es lo que haremos en el próximo tutorial, y es donde comenzará a aprender a navegar por la pantalla, administrar archivos y trabajar con las herramientas de dibujo. En la guía básica básica de AutoCAD, se familiarizará con la manipulación de texto e imágenes, además de trabajar con objetos y símbolos. También cubrirá la conexión a una base de datos y cómo trabajar con capas y paletas. Las secciones finales del tutorial incluyen ejemplos del "mundo real" de cómo usar algunas de las funciones y herramientas en AutoCAD. Después de leer la guía básica de AutoCAD, comprenderá los conceptos básicos del uso de AutoCAD mediante la creación de una forma simple y la aplicación de dimensiones. Una vez que tenga los conceptos básicos en su lugar, pase a modelos más avanzados. Cuanto más complejos se vuelvan sus diseños, más difícil será encontrar la función equivalente en AutoCAD. Por lo tanto, es mejor aprender AutoCAD al principio, ya que puede encontrar la función fácilmente. Los principiantes que estén dispuestos a aprender AutoCAD pueden probar los tutoriales de dibujo para principiantes o los recursos en línea. AutoCAD Forum es un sitio que ofrece tutoriales gratuitos que lo ayudan a desarrollar sus habilidades. Además, Autodesk ofrece cursos en línea gratuitos como AutoCAD Fundamentals, AutoCAD for Beginners y AutoCAD Essentials. La mejor manera de aprender AutoCAD es con un proyecto real. Todos los libros del universo no pueden competir con proyectos reales y práctica en tiempo real. Al practicar el uso de dibujos en tiempo real, llegará a reconocer, comprender y recordar las funciones de cada herramienta, para que pueda usarlas al crear sus propios dibujos. Tu práctica será más efectiva si comienzas con proyectos simples y continúas con proyectos más complicados. Un proyecto inicial le dará los conceptos básicos para aprender AutoCAD. Inmediatamente notará que no es tan complicado como pensaba que sería.A continuación, puede pasar a modelos cada vez más complejos y le resultarán más familiares. De esta manera, desarrollará gradualmente sus habilidades de AutoCAD a medida que pruebe cosas por sí mismo. También hay guías para ayudarlo en el espacio virtual como esta de Autodesk.

Como casi todas las demás herramientas de diseño, AutoCAD puede ser difícil de aprender, especialmente si está comenzando por su cuenta. Sin embargo, cuando tienes un tutor, tomas una clase o un curso, puede ser más fácil aprender. Hemos repasado algunas de las opciones disponibles para usted, que deberían ayudarlo a aprender de la manera correcta. Aunque AutoCAD es un software muy poderoso, complicado y algo difícil, en realidad es muy fácil de aprender y puede aprenderlo en poco tiempo. Los cursos en línea son una de las formas de capacitación más accesibles y rentables para los nuevos empleados. Además, existen programas de capacitación diseñados para empleados que tienen problemas para aprender AutoCAD. Estos programas generalmente se ofrecen en grupos pequeños en el lugar de trabajo y son muy fáciles de asistir, incluso para personas con agendas ocupadas. AutoCAD es un software de dibujo muy popular. Mucha gente lo usa a diario, pero aprender a usarlo puede ser bastante complicado al principio. Sin embargo, aprender a usar AutoCAD puede marcar la diferencia en la forma en que realiza su trabajo. Este sitio lo ayudará a aprender cómo comenzar y cómo usar AutoCAD correctamente. Cuando empiece a aprender AutoCAD, aprenderá los conceptos básicos de la interfaz. Por ejemplo, aprenderá cómo ingresar comandos en la línea de comandos y cómo seleccionar objetos para ejecutar comandos. También aprenderá cómo navegar por la interfaz y cómo lograr un espacio de trabajo. AutoCAD es una poderosa aplicación de software para crear dibujos. Primero debe aprender los conceptos básicos antes de aprender a usar el software. El primer paso es crear un documento. El software lo ayudará a crear o abrir un dibujo de AutoCAD existente seleccionando la ruta del archivo. A partir de ahí, aprenderá a editar las propiedades de su dibujo. Luego aprenderá a colocar y editar un objeto.

Cuando esté creando un nuevo dibujo, necesitará hacer su diseño moviendo los bloques que necesita para diseñar su dibujo. Si es nuevo en CAD, probablemente necesite aprender a colocar los bloques y seleccionar objetos para agregarlos a su dibujo. En la parte superior, puede elegir el programa que más le convenga: los principiantes pueden comenzar con uno de los programas básicos como Drafting, Firestorm o Microsoft Access, para aprender a usar e instalar el software. También puede optar por la versión completa, por lo que puede utilizar todos sus componentes en un entorno completo. Una vez que domine los conceptos básicos del uso del software CAD, puede llevarlo al siguiente nivel. Software como AutoCAD le permite utilizar funciones avanzadas que son útiles para proyectos de diseño específicos. Después de comprender cómo usar AutoCAD para tareas básicas, puede explorar el conjunto completo de funciones para otros diseños. Y cuando tenga más de un concepto de diseño en mente, podrá imaginar dibujar un plano de planta, un modelo de casa u otras funciones avanzadas. Un gran número de encuestados citó las dificultades de aprender AutoCAD como la principal razón para no aprenderlo. Para algunos, aprender Autocad es demasiado intimidante. No creen que puedan aprenderlo. Prefieren quedarse con un software en el que no tienen que aprender todo, o usar un software gratuito como OpenSCAD. La principal ventaja de usar AutoCAD es que proporciona las herramientas y opciones para trabajar en proyectos en más de una forma. Si bien existen muchos programas de software CAD (diseño asistido por computadora), AutoCAD se considera uno de los mejores. Al elegir una opción para aprender habilidades de AutoCAD, debe considerar si desea aprender en modo 2D o 3D. Las personas pueden aprender AutoCAD como parte de programas de nivel universitario en arquitectura e ingeniería, pero llevará tiempo y mucho esfuerzo en términos de esfuerzo y tiempo.También es importante tener en cuenta que las personas que necesitan aprender a usar AutoCAD pueden encontrar una variedad de cursos de capacitación. También son el mejor lugar para adquirir experiencia práctica real en AutoCAD.